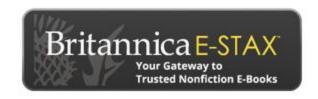

## **Welcome to Britannica E-STAX**

Your Gateway to Trusted Nonfiction E-books ebooks.eb.com

Now you can enjoy anytime access to hundreds of Britannica E-Books all from one convenient site. E-Stax™, our multi-feature platform, provides unlimited access to these collections online or downloaded, including from mobile devices.

## **Bookshelf**

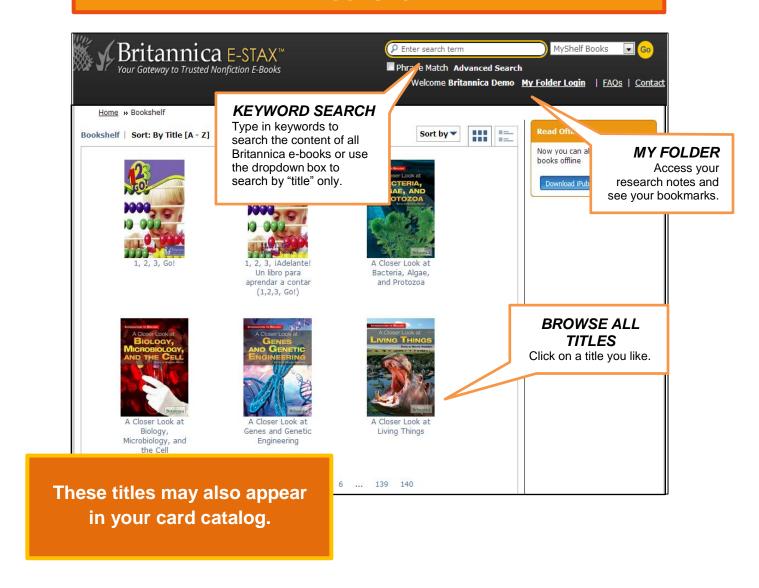

## **Details**

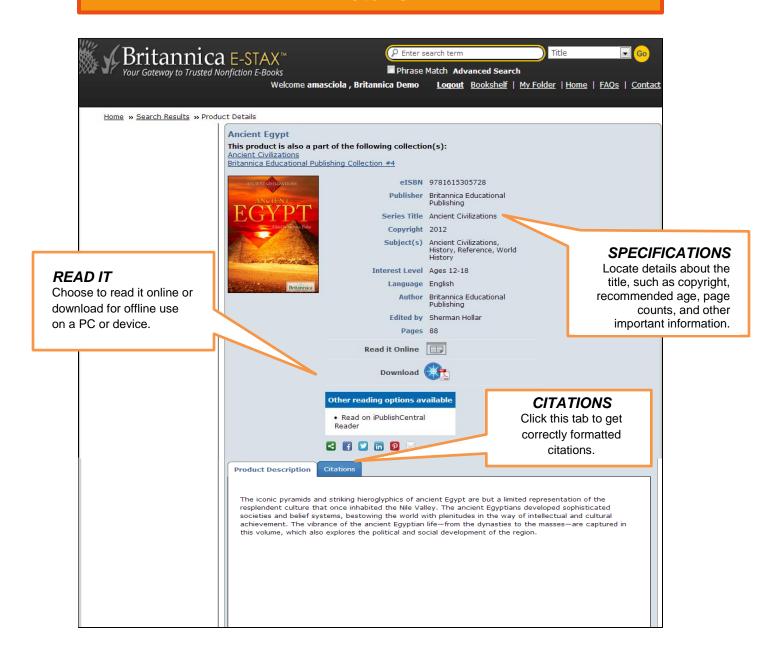

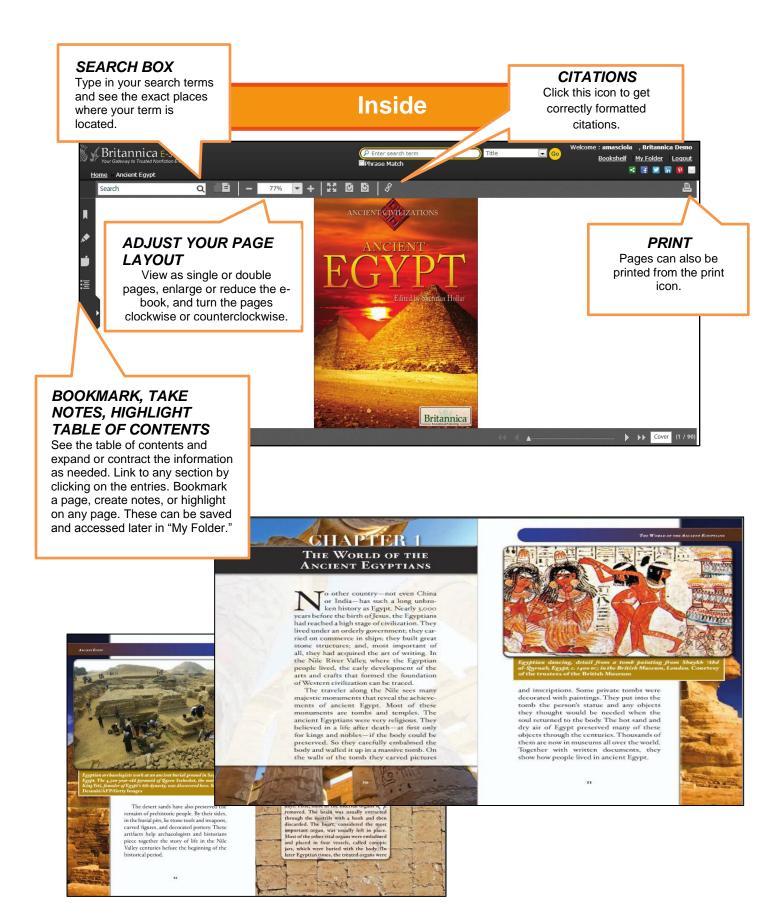